AutoCAD Crack With Full Keygen (April-2022)

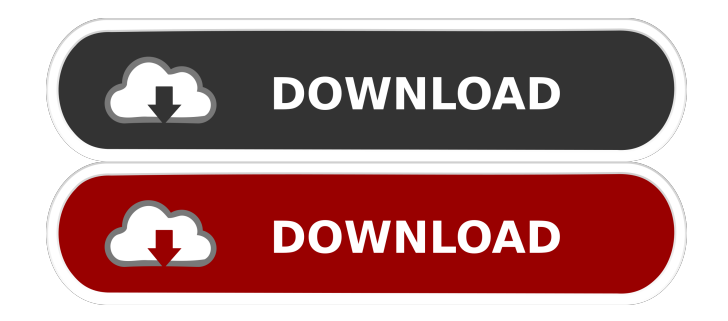

#### **AutoCAD Product Key Free Download**

Ad The use of computers to create and manipulate drawings has existed since the 1950s. At that time, the commercial application CAD was originally developed for the purpose of creating manufacturing drawings for the automobile industry. In the mid-1990s, CAD was applied to architectural design and drafting, adding functionality such as dimensioning, laying out, BIM (Building Information Modeling), and color rendering. The introduction of AutoCAD in 1982 paved the way for the automation of CAD. Read on to learn more about AutoCAD and its various functions, as well as AutoCAD tutorial videos to help you learn how to use AutoCAD on your own. Steps Autodesk's goal with AutoCAD is to create a user-friendly drawing tool that people who are not skilled in the use of CAD can still work with, yet at the same time, sophisticated users can use the software to its fullest capability. 1 Learn How to Use the Point, Line, and Arc Drawing Tool Open the tool bar from the AutoCAD menu. Click on the "Home" tab (top-left corner of AutoCAD). Click on "Drawing Tools," as

shown in the image below. This will open the "Home" tool bar, which has a long list of drawing tools that you can use to draw, modify, and customize any shape. Click on the "Point, Line, and Arc" icon (red box). Draw a line. With the "Point" tool selected, draw a line on the canvas (paper). You can either click and drag on the canvas, or you can press the "mouse down" and click on a specific spot. If you click on the paper, a small circle will appear on the paper around the mouse pointer. Click and drag your mouse to draw the line. If you try to click on a spot that does not exist, the line will be dashed (broken). You can change the dash length or color by selecting the "drawing tools" tab. Click the arrow on the tool bar, then select "Line." After you have created the line, use the "Line" tool to make any modifications you need to the line's end points. Use the "Line tool" to stretch, shorten, and join two lines. Draw an arc on the canvas. With the "Point" tool selected, select

#### **AutoCAD Free Download**

Microsoft's AutoCAD is an alternative to AutoCAD LT available for Microsoft Windows, macOS and Linux

# operating systems. Cadsoft is a commercial supplier of CAD software (formerly "AutoCAD Software") which offers

solutions for contractors, engineers and manufacturers and products for architecture and the civil engineering disciplines. Acquisition In October 2000, Autodesk announced it had acquired UGS Corporation, which included the CGM GIS Software. Acquisitions In March 2006 Autodesk acquired Express Design. In September 2006, Autodesk acquired The National Technical Systems Company (NTech), a provider of 2D and 3D GIS software, services and consulting. In June 2007 Autodesk acquired TDS Holdings Limited, a provider of GIS software and services. In January 2008 Autodesk acquired iGIS Software, a provider of GIS software and services. Acquisition of Vectorworks On August 16, 2012 Autodesk announced it would acquire Vectorworks, a maker of CAD and CAE software, for \$800 million. The merger was completed on November 1, 2012. In 2017, Autodesk was reportedly acquiring Netfrastructure, a French digital infrastructure software company that develops a software application for the collaboration and management of complex 3D models in CAD and CAE In May 2018 Autodesk announced it would

# acquire 3D X-Ray technology developer MicroDymo, a

Danish company focused on the development of 3D X-Ray scanning and visualization solutions. The acquisition of MicroDymo was announced on May 29, 2018, and closed on July 2, 2018. Revolving door When Autodesk acquired Maya in 2006 for US\$270 million, the company itself was the third largest stockholder behind former Vast Management investors. The buyout gave Autodesk access to the team which had developed Maya. Roland Dandridge became the Chairman of Autodesk upon the acquisition of Maya, but left Autodesk in 2007 to become CEO of the company. Dandridge said he intended to develop a new cloud-based platform with an integrated user interface. He was a former executive at the venture capital firm Kleiner Perkins Caufield & Byers and a former colleague of Dave Evans. Dandridge's successor as Autodesk's CEO was Andrew Anagnostopoulos, a former senior vice president for engineering at Autodesk. See also 5b5f913d15

#### **AutoCAD Torrent X64**

Then start the Autodesk Director 2019 Crack setup file. After activating the setup file, install the Autodesk Director 2019 Crack properly. Once it is complete, run the Autodesk Director 2019 Crack. When the Autodesk Director 2019 Crack is loaded, then click on the active symbol in the left side bar and then click on the "Terminate" button. Then the Autodesk Director 2019 Crack will be loaded properly and then click on the "Autodesk Director 2019 Crack" and then click on the "Run" button. Then wait until the Autodesk Director 2019 Crack is installed properly and then restart your PC system. After the restart of your PC system, doubleclick the Autodesk Director 2019 Crack which is in the "C:\Program Files\Autodesk\Autodesk Director 2019 Crack" and then click on the "Yes" button. Then the Autodesk Director 2019 Crack is loaded properly and then click on the "Autodesk Director 2019 Crack" and then click on the "Open" button. Then wait until the Autodesk Director 2019 Crack is installed properly and then restart your PC system. After the restart of your PC system, double-click the

### Autodesk Director 2019 Crack which is in the "C:\Program Files\Autodesk\Autodesk Director 2019 Crack" and then click on the "Yes" button. Then the Autodesk Director 2019 Crack will be loaded properly and then click on the "Autodesk Director 2019 Crack" and then click on the "Activate" button. Then wait until the Autodesk Director 2019 Crack is installed properly and then restart your PC system. After the restart of your PC system, double-click the Autodesk Director 2019 Crack which is in the "C:\Program Files\Autodesk\Autodesk Director 2019 Crack" and then click on the "Yes" button. Then the Autodesk Director 2019 Crack will be loaded properly and then click on the "Autodesk Director 2019 Crack" and then click on the "OK" button. Then wait until the Autodesk Director 2019 Crack is installed properly and then restart your PC system. After the restart of your PC system, double-click the Autodesk Director 2019 Crack which is in the "C

**What's New In?**

Markup Assist is designed to help you send approved change requests to a trusted colleague and get it back to you faster,

helping you find a better way to work. With Markup Assist, you can make changes on the fly, send them to a trusted colleague, and receive a reply within seconds. Import Tool: Import tools can be connected to any type of electronic file format. They can import projects, filenames and drawings from the import settings, such as the format and location, or manually specify a folder path or drag-and-drop files to the active directory. New: Quick Properties: Get information about a drawing element fast. For example, you can see the scale, what does the command mean, its function and the drawing element's location in the active drawing. New: Multistroke commands: In AutoCAD, you have the ability to do complex commands with multiple parts, such as rotate and align. New: Gesture navigation: Swipe to show or hide menus, tabs, and toolbars. New: Custom navigation: Navigate through drawings with ease. Enable custom navigation of help, options, floating toolbars, and the acad.exe menu. New: Printing improvements: Integrated printer preferences allow you to select printer paper, paper size, orientation, and duplex options and supports colors and graphics packages. New: New toolbox and ribbon customization: You can customize the toolbox or ribbon to

## suit your individual needs. New: Design templates: Supply kits and fabric patterns have been updated and brought to life in a new way. New: Narrowing, locking, and opening a drawing: You can adjust the size and location of drawing objects to optimize your workflow and enhance your

efficiency. New: Tagging clouds: Clouds can be tagged with a tag type. Tag clouds can be color-coded and kept distinct from one another. New: Sharing drawings on LinkedIn: View the LinkedIn profile of the person you're talking with. Now you can share your drawings with those you trust, without needing to export them first. New: Add and edit stencils

**System Requirements:**

High Resolution Graphics Card: NVIDIA TITAN X (Pascal) NVIDIA TITAN (Vermilion) NVIDIA GTX 980 (Pascal) NVIDIA GTX 980 (Vermilion) NVIDIA GTX 970 (Pascal) NVIDIA GTX 970 (Vermilion) NVIDIA GTX 1050 (Pascal) NVIDIA GTX 1050 (Vermilion) NVIDIA GTX 960 (Pascal) NVIDIA GTX 960 (Vermilion) NVIDIA GTX 750 (Pascal) NVIDIA GTX 750 (V

#### Related links:

<http://eventaka.com/?p=2058> <http://www.hva-concept.com/autocad-crack-keygen-free-download-for-pc/> <https://www.coachingandlife.com/wp-content/uploads/2022/06/henrkal.pdf> <https://peypper.com/wp-content/uploads/2022/06/AutoCAD-40.pdf> <http://covid19asap.com/?p=13047> <https://healthcarenewshubb.com/autocad-2022-24-1-registration-code-mac-win-latest-2022/> <https://naturalhealingbydoctor.com/?p=3378> <https://sarahebott.org/autocad-20-1-free-license-key-2022/> <https://scoalacunoasterii.ro/wp-content/uploads/2022/06/gaylbald.pdf> <https://rosiftiokytis.wixsite.com/luslispmamo/post/autocad-crack-keygen-for-lifetime-x64> <https://swecentre.com/autocad-crack-free-2/> <https://fortworth-dental.com/autocad-2022-24-1-crack-activation-code-with-keygen-mac-win-latest/> <https://boafactteparkthe.wixsite.com/inslurphedy/post/autocad-2017-21-0-crack-latest-2022> <https://ledromadairemalin.eu/autocad-24-0-crack-with-keygen-for-pc/> <https://moeingeo.com/wp-content/uploads/2022/06/gianshan.pdf> <https://silkfromvietnam.com/autocad-crack-latest-2022-3/> <https://ubipharma.pt/2022/06/07/autocad-21-0-april-2022/>

[https://likesmeet.com/upload/files/2022/06/rpUJON46cOtQDBUdrfU2\\_07\\_dcc368a1f793000d4a197564df21](https://likesmeet.com/upload/files/2022/06/rpUJON46cOtQDBUdrfU2_07_dcc368a1f793000d4a197564df2145b5_file.pdf) [45b5\\_file.pdf](https://likesmeet.com/upload/files/2022/06/rpUJON46cOtQDBUdrfU2_07_dcc368a1f793000d4a197564df2145b5_file.pdf) <https://ethandesu.com/wp-content/uploads/2022/06/godcam.pdf> <https://michele-damico.com/?p=23982>